### ПРИНЯТО

#### УТВЕРЖДАЮ

Общим собранием коллектива ГБОУ СОШ **3i** 418 Кронштдатского района Санкт-Петербурга Протокол  $\mathcal{N}_2$   $\rightarrow$  от 28. 08. 2018

Директор ГБОУ СОШ № 418 1888 Кронштадтского района Санкт-Петербурга  $\frac{\partial \mathcal{L}_{HHM}}{\partial \mathcal{L}_{HHMM}}$ Приказ от  $\mathcal{O}(\cdot, \mathcal{O})$ . 2018 № А.В. Воробьев

#### Положение

об использовании автоматизированной информационной системы «Параграф» и ее модулей в ГБОУ СОШ № 418 Кронштадтского района Санкт-Петербурга

#### 1. Общие положения:

1.1.Далное положение разработано на основании действующего законодательства РФ:

- Федерального закона от 29.12.2012 № 273-ФЗ «Об образовании в Российской Федерации».<br>• Распоряжения Комитета по образованию Правительства Санкт-Петербурга от 31 октября
- Распоряжения Комитета по образованию Правительства Санкт-Петербурга от 31 октября <sup>2011</sup>года М 2299-р «Об утверждении Регламента по предоставленшо услуги по предоставлению информации о текущей успеваемости учащегося, ведения электронного дневника и электронного журнала учащегося».
- Федерального закона Российской Федерации от 27 июля 2006 г. N 152-ФЗ «О персональных данных».
- Письма Федерального агентства по образованию от 29 июля 2009 г. N 17-110 «Об обеспечении защиты персональных данных».
- Письма Министерства Образования и Науки РФ от 13.08.2002г. № 01-51-088 «Об организации использования информационных и коммуникационных ресурсов в общеобразовательных учреждениях».
- Федерального закона Российской Федерации от 27 июля 2006 года № 149-ФЗ «Об информации, информационных технологиях и о защите информации».
- Постановления Правительства Российской Федерации от 17 ноября 2007 г. N 781 «Об утверждении Положения об обеспечении безопасности персональных данных при их обработке в информационных системах персональных данных».
- Письма Минобразования России от 20 декабря 2000 г. № 03-51/64, включающего «Методические рекомендации по работе с документами в общеобразовательных учреждениях».
- Приказа Минздравсоцразвития России от 26 августа 2010 г. № 761н «Об утверждении Единого квалификационного справочника должностей руководителей, специалистов и служащих», раздел «Квалификационные характеристики должностей работников образования».
- Информационного письма Министерства образования и науки Российской Федерации от 15.12.2012 АП - 147/07 «О методических рекомендациях по ведению журналов успеваемости в электронном виде».
- 1.2. Настоящее Положение использует понятия:
	- Комплексная автоматизированная информационная система каталогизации ресурсов образования (КАИС КРО) система, включающая в себя Интернет-портал «Петербургское образование», на котором реализован сервис «Электронный дневник».
- Автоматизированная информационная система «Параграф» (далее АИС) основа информационного пространства образовательного учреждения. В состав АИС входит:
	- о серверная часть (устанавливается на отдельный компьютер-сервер, доступ на который затчищается паролем) в базах, данных (Бд) которой хранится информация об обучающихся, сотрудниках, образовательной программе, зданиях и помещениях и другие данные;
	- о клиентская часть (устанавливается на рабочие станции администрации, учителей и других работников), позволяющая пользователям, имеющим права, получить доступ к АИС в локальной сети;
	- о приложешiя!разделы («Классный журнал», «Личные дела сотрудников», «Движение учащихся» и т.д.) модули, работающие в составе интерфейса АI4С «Параграф», позволяющие получить доступ к просмотру и изменению информации в Бд. Функционал каждого приложения позволяет получить доступ отдельных групп пользователей к информации соответствующего направления.
- «Программа экспорта данных в КАI4С КРО» программа, выполняющая функции передачи обезличенных данных из приложения АИС «Параграф» «Классный журнал» <sup>в</sup> сервис «Электронный дневник» портала «Петербургское образование».
- «Единая мультисервисная телекоммуникационная сеть» (ЕМТС) телекоммуникационная система Санкт-Петербурга, соединяющая образовательные учреждения города с Центром обработки данных и обеспечивающая выход в Интернет.

## **2.** Цель и задачи настоящего Положения**:**

- Основной целью принятия настоящего Положения является обеспечение Основной целью принятия настоящего Положения является обеспечение<br>функционирования и корректного использования АИС «Параграф», в соответствии с законодательством РФ.
- Регламентирование прав доступа пользователей АИС «Параграф».<br>• Регламентирование функциональных обязанностей и ответственн
- Регламентирование функциональных обязанностей и ответственности различных групп доступа к АИС по отношению к данной информационной системе.

# **3.** Группы доступа к АЯС **«**Параграф**»** п их функциональные обязанности**:**

В группу доступа может входить один и более сотрудников, один и тот же сотрудник может входить в несколько групп. Назначение пользователей к определенной группе производится в соответствии с приказом директора ОУ. Подключение пользователей к АИС «Параграф» осуществляется по персональному логину и паролю. В соответствии с распределенными правами, пользователи могут вносить изменения или только просматривать раздел (п. 8 матрица-доступа).

- 3.1. АИС администратор назначается из числа сотрудников школы, владеющих навыками работы на i<sup>К</sup>, установки и настройки ПО, администрирования локальной сети. Администратор имеет полный доступ к АИС «Параграф».
	- устанавливает серверную и клиентскую часть АИС;<br>• выполняет обновление АИС, резервное копирование
	- выполняет обновление АИС, резервное копирование и хранение БД АИС;<br>• настраивает и контролирует экспорт ланных на портал «Петербургское об
	- настраивает и контролирует экспорт данных на портал «Петербургское образование»;
	- подилючает сотрудников и учащихся школы к АИС с вьщачей индивидуальных логинов и паролей;
	- по требованию директора ОУ вносит необходимые изменения и проводит мониторинги актуальности информации в разделах АИС;
- осуществляет техническую поддержку всех групп пользователей.
- 3.2. АИС директор школы имеет полный доступ к системе. Данные права получает только фактический директор ОУ.
	- контролирует работу пользователей с АИС;
	- выборочно проводит мониторинг информации по модулям АИС.
- 3.3. АИС документовед имеет полный доступ к модулям, соответствующим назначенному функционалу исходя из должностных инструкций сотрудника (работа с личными делами сотрудников и учащихся, подготовка документов, экспорт данных в район, перевод года и т.д.)
	- заполняет информацию в приложениях АИС касательно сотрудников ОУ («Должности», «Движение сотрудников», «Личные дела сотрудников», «Повышение квалификации и профессиональная переподготовка»);
	- заполняет информацию в приложениях АИС касательно учебных коллективов («Учебные коллективы», «Движение обучающихся, воспитанников», «Личные дела обучаiощихся, воспитанников», «Льготное питание», «Образовательные программы и учебные планы», «Расписание занятий», «Итоговые отметки и ГИА»);
	- заполняет информацию в приложениях АЛС касательно общей информации об ОУ («Документы образовательной организации», «образовательная организация, здания и помещения»);
	- регистрирует в базе UID учеников и родителей в соответствии с заявлениями родителей о подключении услуги «Электронный дневник» из КАИС КРО;
	- обеспечивает передачу обезличенных данных в район посредством приложения АИС «Экспорт данных в район».
- 3.4. АИС заместитель директора по учебной части имеет доступ к разделам АИС, относящимся к учебной работе в соответствии с функциональными обязанностями, доступ на чтение к личным делам сотрудников и учалщхся, а также к другой информации в соответствии с должностными инструкциями.
	- проводит мошнорияг заполненной информации в приложениях АИС касательно сотрудников (хДолжн0сти», «Движение сотрудников», «Личные дела сотрудников», «Повышение квалификации и профессиональная переподготовка»);
	- проводит мониторинт залолненной информации в приложениях АИС касательно учебных коллективов («Учебные коллективы», «Движение обучающихся, учебных коллективов («Учебные коллективы», «Движение обучающихся, воспитанников», «Льготное питание», «Образовательные программы и учебные планы», «Расписание занятий», «Итоговые отметки и ГИА»;
	- проводит мониторинг заполненной информации в приложении АИС «Классный журнал»;
	- проводит мониторинг по работе с системой тестирования «Знак».
- 3.5. АИС заместитель директора по АХЧ имеет полный доступ к информации о здании и материально-Техническом обеспечении, доступ на чтение к личным делам сотрудников.
	- заполняет информацию в приложениях АИС касательно информации об ОУ («Документы образовательной организации», «ОО, здания и помещения»);
	- заполняет информацию в приложении АИС касательно материального обеспечения ОУ («Материально-технические и информационные ресурсы»);
	- проводит мониторииг залолненной информации в приложении АИС **«00,** здания и помещения»;
- проводит мониторинг заполненной информации в приложениях АИС касательно сотрудников технического персонала.
- 3.6. АИС классный руководитель имеет доступ к разделам электронного журнала, к результатам системы «Знак», к личным делам учащихся своего класса, к итоговым и экзаменационным оценкам своего класса.
	- проводит мониторинг заполненной информации в приложении АИС «Классный журнал» своего класса по предметам;
	- проводит мониторинг заполненной информации в приложениях АИС («Учебные коллективы», «движение обучающихся, воспитаяников», «Личные дела обучающихся, воспитаяников», «Льготное питание», «Образовательные программы и учебные планы», «Расписание занятий», «Итоговые отметки и ГИА») своего класса;
	- проводит мониторинг по работе с системой тестирования «Знак».
- 3.7. АЯС учатель-предметник имеет полный доступ к разделам «Классный журнал» по своему предмету и в назначенных им классах. доступ на чтение к итоговым отметкам и экзаменам.
	- заполняет информацию в модуле АИС «Классный журнал»;
	- проводят тестирование в системе «Знак» в соответствии с планом-графиком;
	- проводит мониторинг заполненной информации в приложении АИС «Итоговые отметки и ГИА» своих предметов.
- 3.8. АИС воспитатель ГПД имеет доступ к разделу дополнительное образование и ГПД в соответствии с назначенными группами учащихся.
	- заполняет информацию в приложениях АИС в части касающегося своего направления.
- 3.9. АИС педагог дополнительного образования имеет доступ к разделу Дополнительное образование в соответствии с назначенными группами учащихся.
	- заполняет информацию в модулях АИС в части касающегося своего направления.
- 3.10. АИС заведуюший библиотекой имеет полный доступ к модулю «БиблиоГраф» <sup>и</sup> «Материально-технические и информационные ресурсы». Доступ на чтение к модулю учебные коллективы.
	- заполняет информацию в приложении БД АИС «БиблиоГраф»;
	- заполняет информацию в ЕД АИС «Материально-технические и информационные ресурсы», касательно библиотеки ОУ.
- 3.11. АИС ученик имеет доступ к модулю «Тестирование системы Знак».
	- в соответствии с планом-графиком проходит тестярование в системе «Знак».

### 4. Режим размещения и обновления информации в АIIС **«**Параграф**»:**

Все группы пользователей несут ответственность за своевременное размещение актуальной и верной информации в Бд АИС в части их касающейся.

4.1. Информация о поступивших в школу учащихся размещается по Приказу об их зачисления

- 4.2. Информация о поступивших сотрудниках размещается по Приказу об их принятии на работу.
- 4.3. Информация об учебных коллективах обновляется не позднее первого сентября текущего года.
- 4.4. Информация по учебному плану и расписанию на год обновляется не позднее 1 сентября текущего года.
- *4.5.* Информация о проведенном занятии в «Классный журнал» вносится учителями предметниками, воспитателями ГПД, педагогами дополнительного образования в день проведения занятия.
- 4.6. другие виды информации добавляются в Бд по мере поступления.

### 5. Экспорт данных из Бд ЛIIС **«**Параграф**»:**

Экспорт данных из БД АИС «Параграф» осуществляется в следующих случаях:

- 5.1. Из модуля «Классный журнал» на портал «Гiетербургское образование» поередствам программы экспорта данных в КЛИС КРО.
- *5.2.* Экспорт данных в район осуществляется методом создания архивного, залщщенного файла в разделе «Экспорт данных в район» и передачи его на съемном носителе, находящемся у Документоведа. Данный съемный носитель используется только для непосредственой передачи информации и не предусматривает ее хранение.

#### <sup>б</sup>**.** Защита информации**,** содержащейся в л1'IС **«**Параграф**»:**

Защита данных, содержащихся в БД и обрабатываемых в АИС «Параграф», обеспечивается в соответствии с действующим законодательством Российской Федерации в области защиты информации и защиты ггерсональных данных, соответствующими требованиями правовых документов Федеральной службы по техническому и экспортному контролю в области защиты информации.

#### 7. Ответственность пользователей АИС «Параграф»:

Во избежание несанкционированного использования информации из Бд АI4С «Параграф» пользователям категорическя запрещается:

- Сообщать кому-либо свой логин и пароль доступа к АИС.
- Оставлять загруженные модули ЛИС без присмотра.
- Вводить личные логин и пароль под наблюдением сторонних лиц.
- Копировать персональные данные на собственные электронные или бумажные носители.
- Просматривать (редактировать) персональные данные в непосредственном присутствии у экрана монитора сторонних лиц.
- Экслортировать данные в необезличенном виде.
- Хранить экспортированные данные на съемном накопителе.

# 8. Матрица доступа групп пользователей к приложениям АИС «Параграф»:

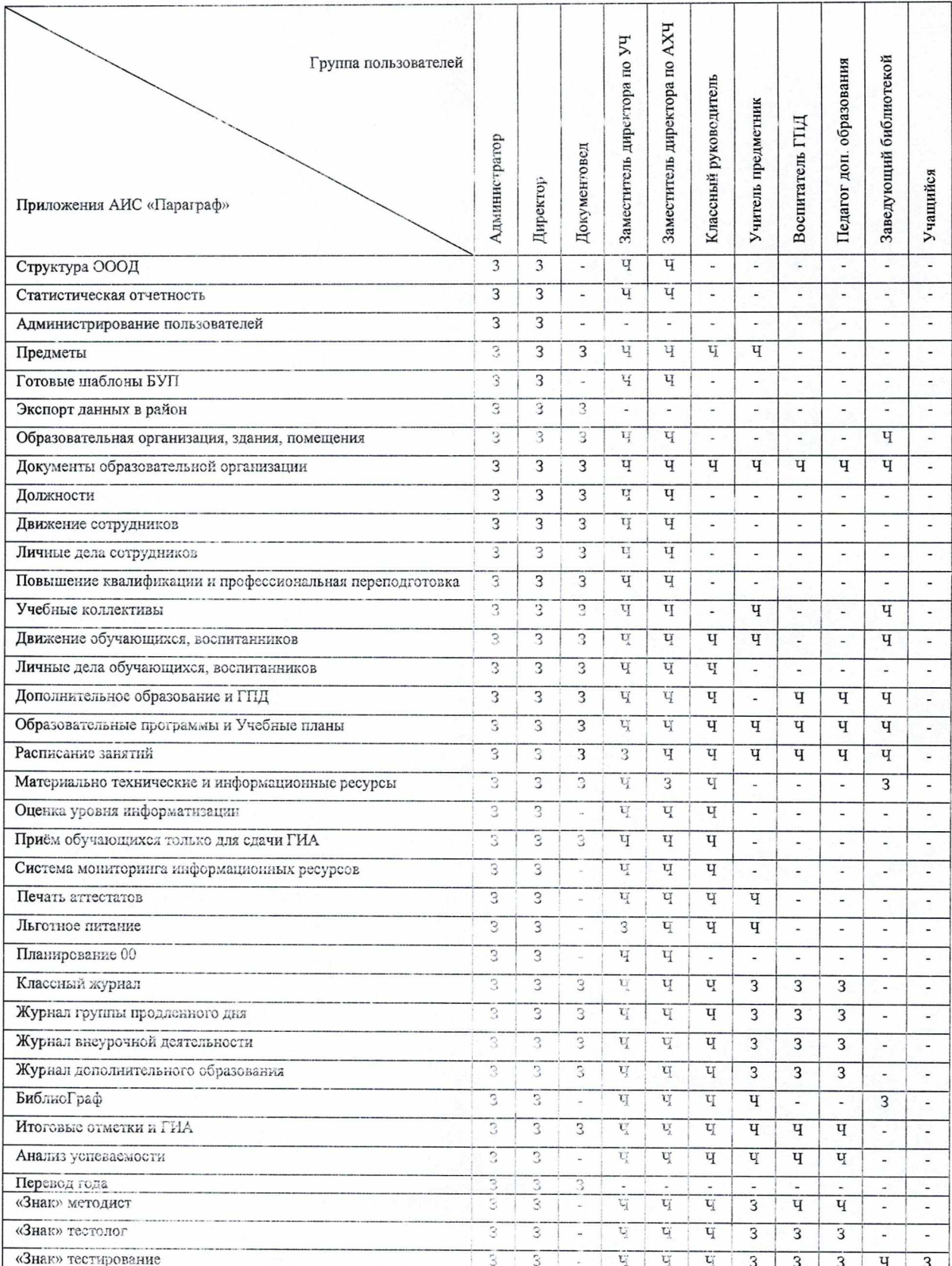

Легенда: «З» - запись и чтение, «Ч» - только чтение, « - » - доступ отсутствует